# **Schwingungen**

# 8. Vorlesung über Grundlagen der Physik II

*Auftraggeber:27. 1.2005 Professor Dr. Volker Beck Bearbeitung: 11. 5.2005 – 13. 5.2005 Dr. Norbert Südland Letzte Berechnung: 13. 5.2005 Dr. Norbert Südland Letzte Korrektur: 30. 6.2005 Dr. Norbert Südland*

# ■ 8.1. Tiefpass

# **ü 8.1.1. Aufbau**

# **ü 8.1.1.1. Ziel**

Ein Tiefpass ist eine elektrische Schaltung, die tiefe Frequenzen durchlässt und hohe Frequenzen ab einer Grenzfrequenz *fg* unterdrückt. Dabei gibt es eine Eingangsspannung *U<sup>e</sup>* und eine Ausgangsspannung *Ua*.

Derartige Schaltungen sind zum Beispiel sinnvoll, um bei der Temperaturmessung eine periodische Schwingung von *f* **ä 50 Hz** zu unterdrücken, die von der Steckdose herrührt.

Ein Ingenieur muss im Zweifelsfall wissen, wie er sich den benötigten Tiefpass selbst zusammenlötet.

#### **ü 8.1.1.2. Schaltbild**

Laut Tietze/Schenk ([TS1980], Abbildung 2.1, Seite 9) sieht die Tiefpass-Schaltung folgendermaßen aus:

\$DefaultFont = ("Times", 12.);  
\nShow[Graphics[{Line[{{1, 
$$
\frac{1}{20}, 0}, {1, 0}}], Line[{{1,  $\frac{-1}{7}}, {1, \frac{1}{7}}}], Line[{{1,  $\frac{-1}{7}}, {2, \frac{-1}{7}}}], {2, \frac{-1}{7}}],  
\nLine[{{1,  $\frac{1}{7}, {2, \frac{1}{7}}}], Line[{{2,  $\frac{-1}{7}, {2, \frac{1}{7}}}], Line[{{2, 0}, {4 - \frac{1}{20}, 0}}],  
\nLine[{{3, 0}, {3, -1 + \frac{1}{7}}}], Line[{{3 - \frac{1}{5}, -1 + \frac{1}{7}}, {3 + \frac{1}{5}, -1 + \frac{1}{7}}}],  
\nLine[{{3 - \frac{1}{5}, -1 - \frac{1}{7}}, {3 + \frac{1}{5}, -1 - \frac{1}{7}}}], [3 + \frac{1}{5}, -1 + \frac{1}{7}], {3, -2}}],  
\nLine[{{3 - \frac{1}{5}, -1 - \frac{1}{7}}, {3 + \frac{1}{5}, -1 - \frac{1}{7}}}], Line[{{3, -1 - \frac{1}{7}}, {3, -2}}],  
\nLine[{{4 - \frac{1}{5}, -2}, {3 + \frac{1}{5}, -2}}], Circle[{0, 0}, \frac{1}{20}], Circle[{0, \frac{-3}{2}, \frac{1}{20}},  
\nCircle[{4, 0}, \frac{1}{20}], Circle[{4, \frac{-3}{2}, \frac{1}{20}}, Diisk[3, 0], \frac{1}{20}], Line[{{-\frac{1}{5}, -2}, {\frac{1}{5}, -2}}],  
\nLine[{{4 - \frac{1}{5}, -2}, {4 + \frac{1}{5}, -2}}], Line[{0, \frac{-3}{2} - \frac{1}{20}}, {0, -2}}],  
\nLine[{{4, \frac{-3}{2} - \frac{1}{20}}, {4, -2}}], Text["R", {3, 0}], Text["C", {3, -1}],  
\nText["U_e[tl", {0, \frac{-3}{4}}], Text["U_a[t]", {4, \frac{-3}{4}}}]]}, AspectRatio \rightarrow Automatic];  
\nO_e[t]$$$$
$$

Hier ist bereits davon Gebrauch gemacht worden, dass die untere Seite des Schaltbildes jeweils *auf Masse* gesetzt ist.

# **ü 8.1.1.3. Merkregel**

Bei einem einfachen Tiefpass wird ein Kondensator über einen Widerstand aufgeladen und die Spannung am Kondensator abgegriffen.

# **ü 8.1.1.4. Technische Ausführung**

Die technische Ausführung eines Tiefpasses ist oft genug ein koaxialer Anschluss auf beiden Seiten eines kleinen Kästchens. Ein koaxiales Kabel besteht aus einem isolierten Draht im Innern, der von einem maschenartigen leitenden Geflecht umgeben ist. Es ist üblich, das leitende Geflecht auf Masse zu legen, im einfachsten Fall also an den Nullleiter der Steckdose anzuschließen.

# $\blacksquare$  8.1.2. Impedanz

#### $\blacksquare$  8.1.2.1. Ansatz

Nun interessiert das Amplituden-Verhältnis A, das wie folgt berechnet wird:

$$
A = \frac{U_a}{U_e} \tag{8.1}
$$

Der Ausgang der Schaltung "sieht" nur den Kondensator, während der Eingang auch noch den Widerstand "sieht".

Das Verhältnis der Spannungen ist gleich dem Verhältnis der zugehörigen Impedanzen, da die Schaltung als Spannungsteiler aufgefasst werden kann.

# $\blacksquare$  8.1.2.2. Konkrete Formel

Es ergibt sich also:

Spannungsverstärkung = 
$$
\frac{U_a}{U_e}
$$
 /.  $\{U_a \rightarrow \frac{i}{j \omega C}, U_e \rightarrow \left(R + \frac{1}{j \omega C}\right)i\}$  // Simplify

Dieser Ausdruck ist identisch mit dem folgenden:

Spannungsverstärkung 
$$
=
$$
  $\frac{1}{1+j\omega CR}$  // Simplify

True

Daraus ergibt sich folgender Betrag der Verstärkung:

$$
Betrag = \frac{\sqrt{1 + (\omega C R)^2}}{1 + (\omega C R)^2}
$$

$$
\frac{1}{\sqrt{1 + C^2 R^2 \omega^2}}
$$

Die zugehörige Phase ergibt (vgl. [TS1980], Formel (2.2), Seite 9):

#### Phase =  $\text{ArcTan}[-\omega C R]$

 $-\text{ArcTan}[CR \omega]$ 

#### $\blacksquare$  8.1.2.3. 3 dB-Grenzfrequenz

Laut Tietze/Schenk ([TS1980], Seite 9-10) ergibt sich die 3 dB-Grenzfrequenz hier nach folgender Formel:

$$
20 \frac{\text{Log}\left[\frac{1}{\sqrt{2}}\right]}{\text{Log}[10]} \text{ // } N
$$
  

$$
-3.0103
$$

Das bedeutet, dass das Quadrat der Spannungsverstärkung proportional zur Intensität der Leistung  $P = \frac{U^2}{R}$  ist, die als die eigentliche Intensität anzusehen ist.

Eine Abschwächung auf  $\frac{1}{10}$  entspricht somit -20 dB, eine Abschwächung auf  $\frac{1}{2}$  in etwa -6 dB.

Die 3 dB-Grenzfrequenz ergibt (vgl. [TS1980], Formel (2.3), Seite 10):

$$
General frequency = Solve \left[ \frac{1}{\sqrt{2}} \right] = B \cdot B \cdot \left\{ \omega \to 2 \pi f_g \right\}, f_g \right] // Last
$$

Solve::ifun: Inverse functions are being used by Solve, so some solutions may not be found.

$$
\left\{f_g \to \frac{1}{2 C \pi R}\right\}
$$

Bei dieser Frequenz ergibt sich folgende Phase:

180<sup>161</sup> These 
$$
\lambda
$$
, { $\omega \rightarrow 2 \pi f_g$ }  $\lambda$ . Grenzfrequencies  
-45°

Dieser Wert stellt im Bode-Diagramm die Mitte des Schaubilds dar.

# 8.1.2.4. Bode-Diagramm

Nun resultiert ein echtes Bode-Diagramm, bei dem die Verstärkung in dB angegeben wird:

Plot[Evaluate[
$$
{20 Log[10^{-1}] \over Log[10]}
$$
,  
\n
$$
\frac{1}{Log[10]} \left(20 Log[Berag / {ω → 2π107 "Hz", R → 1000 \frac{''V"}{n_A "}} , C → \frac{1}{2000π} \frac{``A''}{''V''' "Hz" }]]
$$
]\n(f, -2, 2], PtoISyle → {Hue[ $\frac{1}{3}$ ], Hue[0]}, PtoIRange → (-40, 0),  
\nAxesLabel → { $\frac{Log[\frac{f}{f_c}]}{Log[10]}$ ", "  $\frac{1}{1}$  dB}']';}  
\n $\frac{|A|}{(dB|}$   
\n $\frac{-2}{2} - 1 \frac{-5}{-5} \left(1 - \frac{2}{1} \frac{Log[\frac{f}{f_c}]}{Log[10]}$   
\n $\frac{-20}{-20}$   
\n $\frac{-25}{-40}$   
\n $\frac{-35}{-40}$   
\n $\frac{-40}{(5)}$   
\n $\frac{Arg[A]}{T}$   
\n $\frac{Arg[A]}{T}$   
\n $\frac{20}{2} \left[\frac{Eq[\frac{f}{f_c}]}{Log[10]}, \frac{Var[2]}{[0]}\right]$   
\n $\frac{Arg[A]}{T}$   
\n $\frac{-40}{-40}$   
\n $\frac{-60}{-80}$ 

Diese Schaubilder stimmen mit Tietze/Schenk ([TS1980], Abbildung 2.2, Seite 10) überein.

Die Richtigkeit dieses Schaubilds lässt sich mit einem Oszilloskop prüfen, bei dem die Eingangs- und die Ausgangsspannung für eine bestimmte Frequenz dargestellt werden. Der Kondensator sorgt dafür, dass die Ausgangsspannung der Eingangsspannung hinterher hinkt.

### **ü 8.1.2.5. Netzbrumm ausfiltern**

Soll nun zum Beispiel ein Signal der Frequenz  $f = 50$  Hz auf  $\frac{1}{1000}$  abgeschwächt werden, so ergibt dies folgende Rechnung, wenn der Widerstand  $\mathbf{R} = 1 \text{ M}\Omega$  beträgt:

$$
\frac{1}{1000} = \text{Betrag}
$$
\n
$$
\text{Solve}[\% / , \{\omega \to 2\pi 50 \text{ "Hz", } R \to 10^6 \text{ "Q"}\}, C] / , \{\text{``Q"} \to \frac{10^{-6}}{\text{``\mu} \text{F} \text{``\mu} \text{Hz"}}\} / / \text{Last}
$$
\n
$$
\frac{1}{1000} = = \frac{1}{\sqrt{1 + C^2 R^2 \omega^2}}
$$
\n
$$
\{C \to \frac{3\sqrt{111111} \mu \text{F}}{100\pi}\}
$$
\n
$$
\{C \to 3.1831 \mu \text{F}\}
$$

Kondensatoren mit  $\mu$ F sind im Handel erhältlich. Alternativ ist auch ein größerer Widerstand, der mit einer kleineren Kapazität gekoppelt wird, möglich.

# **ü 8.1.3. Differenzialgleichung**

#### ■ **8.1.3.1.** Motivation

Die Bode-Diagramme sagen eigentlich schon alles über die Schaltung aus. Es kann trotzdem von Interesse sein, das Antwort-Verhalten der Schaltung theoretisch zu berechnen, um zum Beispiel den Kurvenverlauf auf dem Oszilloskop explizit bei angelegter Rechteckspannung zu prüfen.

Zu diesem Zweck wird eine Differenzialgleichung aufgestellt.

#### **ü 8.1.3.2. Knotenregel**

Die Knotenregel ergibt für die vorliegende Tiefpass-Schaltung:

$$
\text{Knotenregel} = \frac{U_e[t] - U_a[t]}{R} = I_C[t] / \cdot \{I_C[t] \to C \partial_t U_a[t]\}
$$

**Differenzialgleichung** = **Solve**[**Knotenregel,**  $U_e[t]$ ] /. {Rule  $\rightarrow$  Equal} // Flatten // First

$$
\frac{-U_a[t] + U_e[t]}{R} = C U'_a[t]
$$

$$
U_e[t] = U_a[t] + C R U'_a[t]
$$

#### **ü 8.1.3.3. Vereinfachte Aufgabenstellung**

Um die Angelegenheit nicht zu kompliziert zu machen, soll gelten:

#### **<< Calculus`DiracDelta`**

Signal = { $\{U_e[t] \rightarrow U_r$  UnitStep[t]},  $\{U_e[t] \rightarrow U_r$  UnitStep[-t]}}  $\{U_e[t] \to U_r$  UnitStep[t]},  $\{U_e[t] \to U_r$  UnitStep[-t]}}

Dadurch hat der Spannungs-Eingang folgende Verläufe:

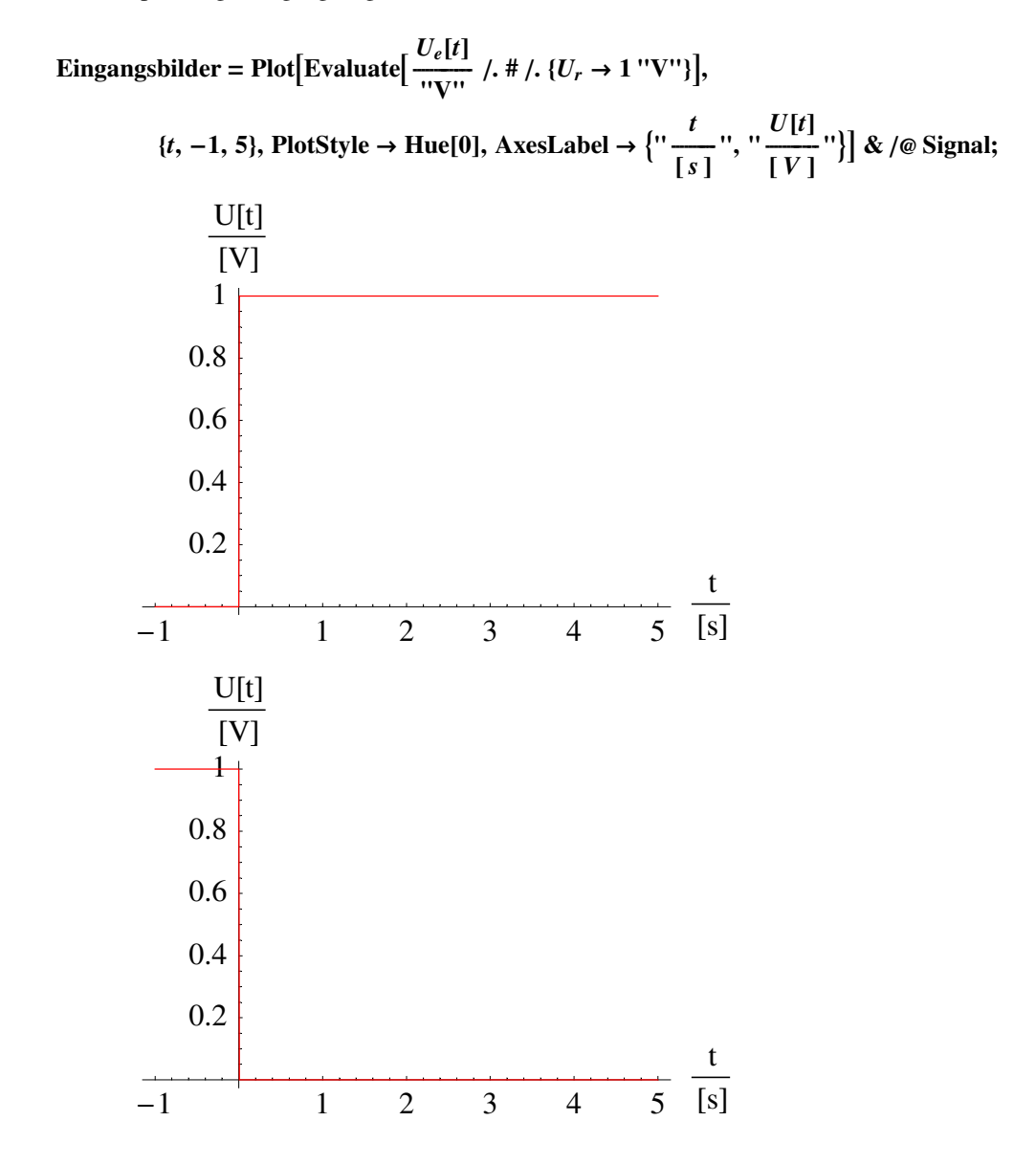

#### **ü 8.1.3.4. Homogene Lösung**

Die zugehörige Differenzialgleichung

#### **Differenzialgleichung**

$$
U_e[t] == U_a[t] + C R U'_a[t]
$$

ist linear, so dass zuerst die homogene Lösung bestimmt werden kann:

#### HomogeneGleichung = Differenzialgleichung /.  $\{U_e[t] \rightarrow 0\}$

 $0 == U_a[t] + CR U'_a[t]$ 

Bei dieser Gleichung lassen sich die Veränderlichen trennen:

 $\frac{\# - U_a[t]}{U_a[t]}$  & /@ HomogeneGleichung  $\int_{0}^{t}$ # dt & /@ %

Solve[%,  $U_a[t]$ ] // Flatten // Simplify HomogeneLösung =  $\{U_a \rightarrow \text{Function} \otimes \otimes \{\{t\}, U_a[t] \mid A, \% \} \}$ 

$$
-1 = \frac{C \, R \, U_a'[t]}{U_a[t]}
$$

InverseFunction::ifun: Warning: Inverse functions are being used. Values may be lost for multivalued inverses.

InverseFunction: ifun: Warning: Inverse functions are being used. Values may be lost for multivalued inverses.

InverseFunction::ifun:

Warning: Inverse functions are being used. Values may be lost for multivalued inverses.

General: stop: Further output of InverseFunction: if the suppressed during this calculation.

 $-t = -CR \log[U_a[0]] + CR \log[U_a[t]]$ 

$$
\{U_a[t] \to E^{-\frac{1}{CR}} U_a[0]\}
$$

 ${U_a \rightarrow \text{Function} [t], E^{-\frac{t}{CR}} U_a[0]}$ 

Die Probe ergibt:

#### HomogeneGleichung /. HomogeneLösung

True

 $U_a[0]$  stellt das so genannte Anfangswertproblem dar.

#### • 8.1.3.5. Partikuläre Lösungen

Die inhomogene Funktion ist hier eine Konstante für  $t > 0$ . Deshalb kann vereinfacht die partikuläre Lösung als Konstante angesetzt werden - die Ableitung einer Konstante ist ja Null:

Differenzialgleichung /. Signal /. {UnitStep[t]  $\rightarrow$  1, UnitStep[-t]  $\rightarrow$  0} PartikulärLösung = Flatten[Solve[#, K]] & /@ (% /.  $\{U_a \rightarrow \text{Function}[\{t\}, K]\}$ )  ${U_r = U_a[t] + CR U'_a[t], 0 = U_a[t] + CR U'_a[t]}$  $\{K \rightarrow U_r\}, \{K \rightarrow 0\}\}\$ 

Im zweiten Fall verschwindet also die partikuläre Lösung ganz.

Im ersten Fall muss die Summe aus homogener und partikulärer Lösung das zugehörige Anfangswertproblem ergeben, nämlich

 $U_r + U_a[0] == 0$  /. HomogeneLösung Ergebnis[1] = Solve[%,  $U_a[0]$ ] // Flatten  $U_r + U_a[0] == 0$  ${U<sub>a</sub>[0] \rightarrow -U<sub>r</sub>}$ 

Damit ergeben sich folgende Lösungen:

MapThread[ $K + U_a[t]$  /. HomogeneLösung /. Join[{#1, #2}] &,  $\{ {\text{First}}[{\text{Ergebnis}}[1]], U_a[0] \rightarrow U_r \}$ , Flatten[PartikulärLösung]}] // Simplify Gesamtlösung = { $U_a \rightarrow$  Function @@ {{t}, #}} & /@ %  $\{(1 - E^{-\frac{t}{CR}}) U_r, E^{-\frac{t}{CR}} U_r\}$  $\{U_a \rightarrow \text{Function}[\{t\}, \{1 - E^{-\frac{t}{CR}}\} U_r]\}, \{U_a \rightarrow \text{Function}[\{t\}, E^{-\frac{t}{CR}} U_r]\}\}\$ 

Die Probe ergibt:

MapThread[Differenzialgleichung /. Join[{#1, #2}] &, {Flatten[Signal], Flatten[Gesamtlösung]}] % /. {UnitStep[t]  $\rightarrow$  1, UnitStep[-t]  $\rightarrow$  0} % // ExpandAll  $\{U_r \text{UnitStep}[t] == E^{-\frac{t}{CR}} U_r + (1 - E^{-\frac{t}{CR}}) U_r, U_r \text{UnitStep}[-t] == 0\}$  $\{U_r = E^{-\frac{t}{CR}} U_r + (1 - E^{-\frac{t}{CR}}) U_r$ , True

{True, True}

# $\blacksquare$  8.1.3.6. Schaubilder

Es ergeben sich folgende Schaubilder:

 $\frac{U_a[t]}{V}$  /. Gesamtlösung /.  $\{t \to t$  "s",  $R \to 1000 \frac{V}{V}$ ",  $C \to \frac{1}{1000} \frac{V}{V}$ "s",  $U_r \to 1$  "V" $\}$ Ausgangsbilder  $=$ Plot[Evaluate[#], {t, 0, 5}, PlotStyle  $\rightarrow$  Hue[ $\frac{2}{3}$ ], AxesLabel  $\rightarrow$  {" $\frac{t}{[s]}$ ", " $\frac{U}{[V]}$ "}] & /@ %;  $\{1 - E^{-t}, E^{-t}\}$ 

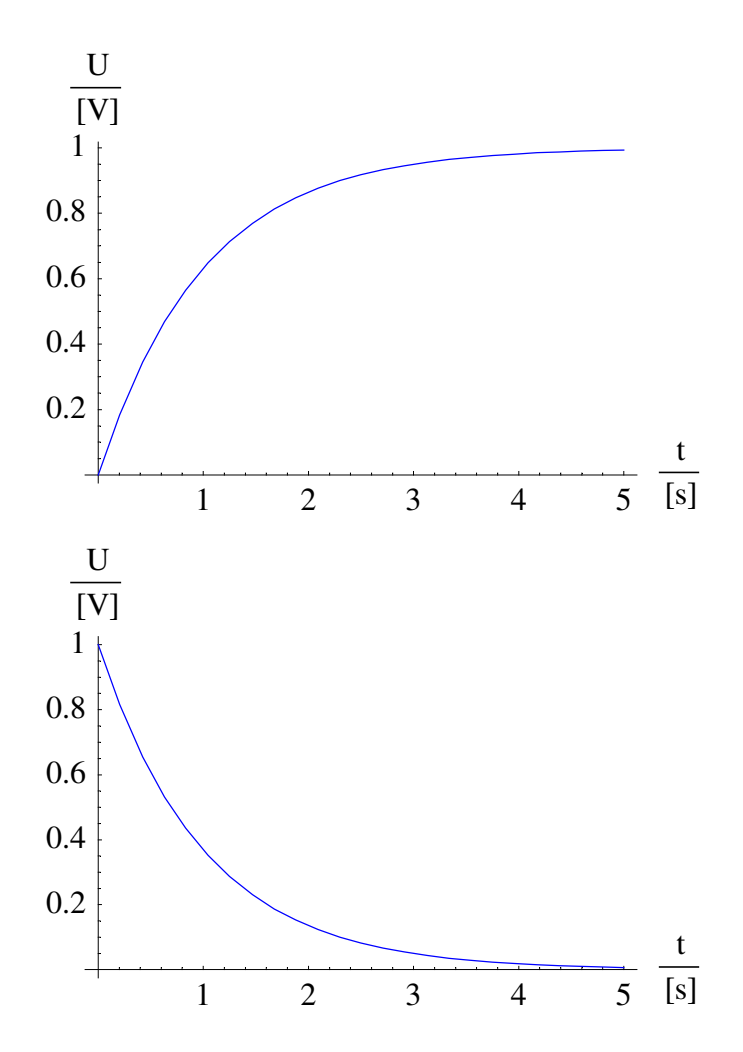

Der Vergleich von Eingangs- und Ausgangsspannung ergibt:

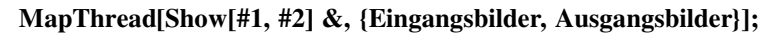

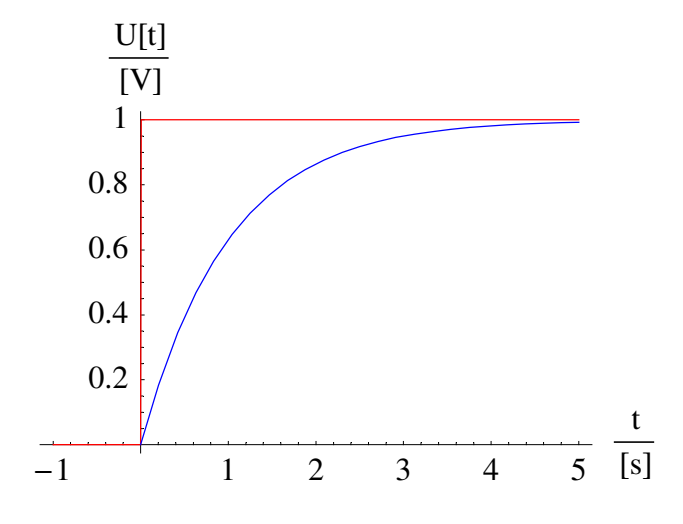

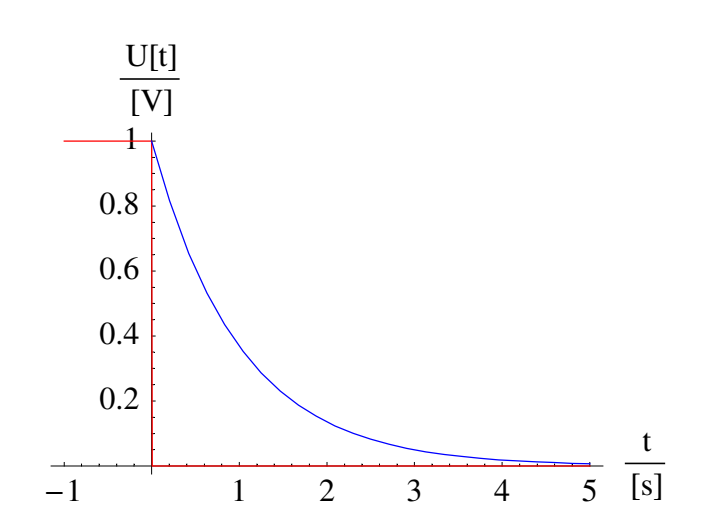

#### $\blacksquare$  **8.1.3.7. Zeitkonstante**  $\tau$

Die Exponentialfunktion der homogenen Lösung

#### **HomogeneLösung**

 $\{U_a \rightarrow \text{Function}[\{t\}, E^{-\frac{t}{CR}} U_a[0]\}]$ 

enthält eine charakteristische Zeit  $\tau = RC$ , die eine spezifische Abklingzeit beschreibt.

Unter Fachleuten spricht man deshalb vom RC-Glied, das als Tiefpass oder Hochpass (dann wird die Ausgangsspannung am Widerstand abgegriffen) geschaltet werden kann.

# ■ **8.2.** Schwingkreis

# **ü 8.2.1. Aufbau**

Eine Spule (Induktivität *L*) und ein Kondensator (Kapazität *C*) sind parallel geschaltet. Nach Laden des Schwingkreises wird die Spannung des Parallelkreises abgegriffen, also sowohl an der Spule als auch am Kondensator.

Der Parallel-Schwingkreis ist bezüglich der Impedanzen bereits besprochen worden.

# **ü 8.2.2. Ungedämpfter Schwingkreis**

#### **ü 8.2.2.1. Grundlagen**

Am Kondensator liegt folgende Spannung an:

$$
U_C = \frac{Q}{C}
$$
 (8.2)

An der Spule entsteht die Induktionsspannung:

٦

 $\overline{\mathsf{I}}$ 

$$
U_L = -L \frac{\partial I}{\partial t}
$$
 (8.3)

#### ■ 8.2.2.2. Differenzialgleichung

Beide Spannungen müssen immer gleich groß sein, woraus folgt:

$$
\frac{Q}{C} + L \frac{\partial^2 Q}{\partial t^2} = 0
$$
\n(8.4)

Dies ist eine (lineare) homogene Differenzialgleichung zweiter Ordnung in  $Q[t]$ .

Üblicherweise wird die Gleichung so dargestellt, dass vor der zweiten Ableitung nichts mehr steht, wodurch sich ergibt:

$$
\frac{\partial^2 Q[t]}{\partial t^2} + \frac{1}{CL} Q[t] = 0
$$
\n(8.5)

Diese Gleichung ist samt Lösung bereits aus dem ersten Semester bekannt, uns es folgt:

$$
\omega = 2\pi f = \frac{1}{\sqrt{CL}}\tag{8.6}
$$

SchwingungsLösung = DSolve[SchwingungsGleichung =  $Q''[t] + \omega^2 Q[t] = 0$ ,  $Q[t]$ ,  $t$ ] // Flatten

 ${Q[t] \rightarrow C[2] \cos[t \omega] + C[1] \sin[t \omega]}$ 

Die Lösung besitzt zwei frei wählbare Konstanten, die durch zwei Anfangswertprobleme festgelegt werden.

Die Probe ergibt:

# SchwingungsGleichung /. { $Q$  → Function @@ {{t},  $Q[t]$  /. SchwingungsLösung}} % // ExpandAll

$$
-\omega^2 C[2] \cos[t \omega] - \omega^2 C[1] \sin[t \omega] + \omega^2 (C[2] \cos[t \omega] + C[1] \sin[t \omega]) = 0
$$

True

Die erhaltene Lösung kann in die zeitliche Veränderung der Spannung umgerechnet werden:

$$
\{U[t] \rightarrow \frac{Q[t]}{C}\} /.
$$
Schwingungslösung // ExpandAll  

$$
\{U[t] \rightarrow \frac{C[2]\cos[t\omega]}{C} + \frac{C[1]\sin[t\omega]}{C}\}
$$

Der Strom ergibt sich durch Differenzieren der Ladung  $Q[t]$  nach der Zeit t:

 $\{I[t] \rightarrow Q'[t]\}\$  /,  $\{Q \rightarrow \text{Function} \text{ @ } \{\{t\}, Q[t]\}$  /. SchwingungsLösung}}

 $\{I[t] \rightarrow \omega C[1] \cos[t \omega] - \omega C[2] \sin[t \omega]\}\$ 

Daraus folgt:

$$
\hat{U} = \frac{\hat{Q}}{C} \qquad \hat{I} = \hat{Q}\,\omega
$$
\n(8.7)

Die Summe aus Sinus- und Cosinus-Schwingung kann auch so dargestellt werden:

$$
C[2] \text{Cos}[t \omega] + C[1] \text{Sin}[t \omega] = = \text{TrigExpand}[A \text{ Cos}[\omega t + \varphi]]
$$
  
\n% /. {Cos}[\varphi] \rightarrow \frac{C[2]}{A}, \text{Sin}[\varphi] \rightarrow -\frac{C[1]}{A} }  
\n
$$
C[2] \text{Cos}[t \omega] + C[1] \text{Sin}[t \omega] = A \text{Cos}[\varphi] \text{Cos}[t \omega] - A \text{Sin}[\varphi] \text{Sin}[t \omega]
$$
  
\nTrue

**ü 8.2.3. Gedämpfter Schwingkreis**

#### **ü 8.2.3.1. Aufbau**

In der Mechanik wird ein Feder-Masse-System durch eine geschwindigkeitsabhängige Kraft ergänzt. Ob hier die Variation des Gravitationsgesetzes oder die Bewegung in einer Flüssigkeit erfolgt, ist dabei vom mathematischen Standpunkt her (fast) egal.

Die bezüglich der Lösung optimierte Darstellung der gedämpften Schwingungsgleichung lautet:

$$
s''[t] + 2 \delta s'[t] + \omega_0^2 s[t] = f[t]
$$
\n(8.8)

Die Herleitung der Lösung ist aufwändig, so dass es sinnvoll ist, die zugehörigen Lösungen in einer Formelsammlung zu notieren.

#### **ü 8.2.3.2. Herleitung für die Elektrotechnik**

Eine reale Spule (Widerstand *R*, Induktivität *L*) wird mit einem Kondensator (Kapazität *C*) zu einem Schwingkreis verschaltet, der an einer Stelle offen bleibt für die Anregung und Abnahme der Spannung (vgl. [Stö1998], Abbildung 9.15, Seite 254).

Daraus ergeben sich folgende Spannungen:

Am Kondensator:

$$
U_C = \frac{Q}{C}
$$
\n<sup>(8.9)</sup>

An der Spule (Vorzeichen vor *L* nach [Stö1998], Abschnitt 9.2.2.1, Seite 254):

$$
U_L = +L\frac{\partial I}{\partial t} + RI \tag{8.10}
$$

Das Addieren beider Spannungen ergibt, wenn der Schwingkreis durch  $f[t]$  angeregt wird:

$$
Q''[t] + \frac{R}{L} Q'[t] + \frac{1}{CL} Q[t] = f[t]
$$
\n(8.11)

┑

# • 8.2.3.3. Alternative Herleitung für die Elektrotechnik

Die Leistungsbilanz ist bei einer gedämpften Schwingung zeitabhängig. Dabei wird im Ohmschen Widerstand die Energie verbraten. Das führt auf folgende Überlegung (vgl. [HMS2004], Formel (5-91), Seite 363):

$$
P = RI^2 = -\frac{\partial E_{\text{gesamt}}}{\partial t} = -\frac{\partial}{\partial t} \left( \frac{1}{2} \ C \ U^2 + \frac{1}{2} \ L \ I^2 \right) \tag{8.12}
$$

Dies ergibt:

Ansatz = 
$$
R i[t]^2 + \partial_t \left( \frac{1}{2} \frac{Q[t]^2}{C} + \frac{1}{2} Li[t]^2 \right) = 0
$$
  
\n#   
\n $\frac{\#}{Li[t]}$  & /® % /. {*i*[t] → Q'[t], *i*'[t] → Q''[t]} // ExpandAll  
\n $R i[t]^2 + Li[t] i'[t] + \frac{Q[t] Q'[t]}{C} = 0$   
\n $\frac{Q[t]}{CL} + \frac{R Q'[t]}{L} + Q''[t] = 0$ 

Dies ist die homogene Schwingkreisgleichung (8.11).

# • 8.2.3.4. Lösung der Schwingungsgleichung

Die Schwingungsgleichung (8.8) wird nun allgemein mathematisch abgehandelt, wobei in der Physik vor allem die Ergebnisse interessieren.

Die homogene Schwingungsgleichung wird mit dem Ansatz  $s[t] = A e^{\beta t}$  gelöst, wobei resultiert:

Gleichung =  $s''[t] + 2 \delta s'[t] + \omega_0^2 s[t] == f[t]$ 

 $s[t] \omega_0^2 + 2 \delta s'[t] + s''[t] == f[t]$ 

CharakteristischesPolynom = Gleichung /. { $f[t] \rightarrow 0$ ,  $s \rightarrow$  Function[{t},  $e^{\beta t}$ ]} % // Simplify Ergebnis[Beta] = Solve[%,  $\beta$ ]  $E^{t\beta} \beta^2 + 2 E^{t\beta} \beta \delta + E^{t\beta} \omega_0^2 = 0$  $E^{t\beta}(\beta(\beta+2\delta)+\omega_0^2) = 0$ 

Solve::ifun: Inverse functions are being used by Solve, so some solutions may not be found.

$$
\{\beta \to \frac{-\infty}{t}\}, \{\beta \to -\delta - \sqrt{\delta^2 - \omega_0^2}\}, \{\beta \to -\delta + \sqrt{\delta^2 - \omega_0^2}\}\
$$

Daraus folgt das Fundamentalsystem:

Fundamentalsystem[1] = DeleteCases[Exp[ $\beta t$ ] /. Ergebnis[Beta], 0]

 $\{E^{t(-\delta-\sqrt{\delta^2-\omega_0^2})}, E^{t(-\delta+\sqrt{\delta^2-\omega_0^2})}\}$ 

#### • 8.2.3.5. Aperiodischer Grenzfall

Falls der Wurzelausdruck in der charakteristischen Lösung Null wird, so ergibt sich der aperiodische Grenzfall, bei dem das Fundamentalsystem anders aufgebaut werden muss:

```
Fundamentalsystem[2] = DeleteCases[Exp[\beta t] /. Ergebnis[Beta] /. {\omega_0 \rightarrow \delta}, 0] // Union
```
 ${E^{-t}}^{\delta}$ 

Die zugehörige Differenzialgleichung lautet jetzt:

```
Aperiodisch = Gleichung /. \{\omega_0 \rightarrow \delta\}
```
 $\delta^2 s[t] + 2 \delta s'[t] + s''[t] == f[t]$ 

Die weitere Fundamentallösung ergibt sich durch Multiplikation mit t:

#### Fundamentalsystem[2] = Append[#, t First[#]] & [Fundamentalsystem[2]]

 ${E^{-t}}^{\delta}, E^{-t\delta}t$ 

Die Probe hierzu ergibt:

Aperiodisch /. { $s \rightarrow$  Function @@ {{t}, #}} & /@ Fundamentalsystem[2]  $\%$  /. { $f[t] \rightarrow 0$ } // ExpandAll  ${0 = f[t], -2 E^{-t\delta} \delta + 2 E^{-t\delta} t \delta^2 + 2 \delta (E^{-t\delta} - E^{-t\delta} t \delta) = f[t]}$ {True, True}

Das gefundene Fundamentalsystem ist noch nicht optimiert:

{#,  $\partial_t$ #} & /@ Fundamentalsystem[2] // Transpose // MatrixForm  $\%$  /. { $t \rightarrow 0$ } // MatrixForm

$$
\begin{pmatrix}\nE^{-t\delta} & E^{-t\delta} t \\
-E^{-t\delta} \delta & E^{-t\delta} - E^{-t\delta} t \delta\n\end{pmatrix}
$$
\n
$$
\begin{pmatrix}\n1 & 0 \\
-\delta & 1\n\end{pmatrix}
$$

Deshalb besitzt das optimierte Fundamentalsystem folgende Gestalt:

Fundamentalsystem $[2,$  optimiert $] =$  ${First[Fundamentalsystem[2]] + \delta Last[Fundamentalsystem[2]], Last[Fundamentalsystem[2]]}$  ${E^{-t\delta}+E^{-t\delta}t\delta, E^{-t\delta}t}$ 

Hiervon ist die Funktionalmatrix an der Stelle  $t \rightarrow 0$  die Einheitsmatrix:

 $\{\nexists, \partial_t\#\}$  & /@ Fundamentalsystem[2, optimiert] // Transpose // MatrixForm  $\%$  /. { $t \rightarrow 0$ } // MatrixForm

$$
\begin{pmatrix}\nE^{-t\delta} + E^{-t\delta} t\delta & E^{-t\delta} t \\
-E^{-t\delta} t\delta^2 & E^{-t\delta} - E^{-t\delta} t\delta\n\end{pmatrix}
$$
\n
$$
\begin{pmatrix}\n1 & 0 \\
0 & 1\n\end{pmatrix}
$$

#### • 8.2.3.6. Optimiertes Fundamentalsystem über die Laplace-Transformation

Das Fundamentalsystem der anderen Fälle lässt sich ebenfalls durch ein optimiertes Fundamentalsystem ersetzen, dessen Herleitung hier über die Laplace-Transformation (vgl. [BrS1987], Abschnitt 4.4.3., Seite 634-648) geschieht:

#### << Calculus'LaplaceTransform'

#### LaplaceGleichung = LaplaceTransform[Gleichung,  $t, p$ ]

 $p^2$  Laplace Transform[s[t], t, p] + 2  $\delta$  (p Laplace Transform[s[t], t, p] – s[0]) –  $p s[0]$  + LaplaceTransform[s[t], t, p]  $\omega_0^2 - s'[0] =$  LaplaceTransform[f[t], t, p]

Im Laplace-Raum ist die algebraische Auflösung nach der Laplace-Transformierten der Lösung möglich:

#### LaplaceLösung = Solve[LaplaceGleichung, LaplaceTransform[s[t], t, p]] // Flatten // Simplify

$$
\left\{\text{LaplaceTransform}[s[t], t, p] \to \frac{\text{LaplaceTransform}[f[t], t, p] + p s[0] + 2 \delta s[0] + s'[0]}{p^2 + 2 p \delta + \omega_0^2}\right\}
$$

Hier werden die optimierten Anfangswertprobleme s[0] und s'[0] als Integrationskonstanten eingebracht, und außerdem kann die beliebige Steuerfunktion  $f[t]$  mitgenommen werden.

Die inverse Laplace-Transformation ergibt die Lösung, wobei für die Inhomogenität eine so genannte Laplace-Faltung auftritt, also ein spezielles Integral:

Lösung = InverseLaplaceTransform[#, p, t] & /@ LaplaceLösung

$$
\{s[t] \to \int_0^t f[t] \left( \frac{E^{-\frac{1}{2}(t-1)(2\delta - \sqrt{4\delta^2 - 4\omega_0^2})}}{\sqrt{4\delta^2 - 4\omega_0^2}} - \frac{E^{-\frac{1}{2}(t-1)(2\delta + \sqrt{4\delta^2 - 4\omega_0^2})}}{2\sqrt{\delta^2 - \omega_0^2}} \right) dt +
$$
  

$$
s[0] \left( E^{-\frac{1}{2}t(2\delta + \sqrt{4\delta^2 - 4\omega_0^2})} \left( \frac{1}{2} + \frac{\delta}{\sqrt{4\delta^2 - 4\omega_0^2}} \right) + E^{-\frac{1}{2}t(2\delta - \sqrt{4\delta^2 - 4\omega_0^2})} \left( \frac{1}{2} - \frac{\delta}{2\sqrt{\delta^2 - \omega_0^2}} \right) \right) +
$$
  

$$
\left( \frac{E^{-\frac{1}{2}t(2\delta - \sqrt{4\delta^2 - 4\omega_0^2})}}{\sqrt{4\delta^2 - 4\omega_0^2}} - \frac{E^{-\frac{1}{2}t(2\delta + \sqrt{4\delta^2 - 4\omega_0^2})}}{2\sqrt{\delta^2 - \omega_0^2}} \right) (2\delta s[0] + s'[0]) \}
$$

Die Lösung lässt sich zusammenfassen:

# $L\ddot{o}sungSch\ddot{o}n =$

ExpandAll [ExpandAll [Lösung /. {
$$
\sqrt{4\delta^2 - 4\omega_0^2} \rightarrow 2\sqrt{\delta^2 - \omega_0^2}
$$
,  $\frac{1}{\sqrt{4\delta^2 - 4\omega_0^2}} \rightarrow \frac{1}{2\sqrt{\delta^2 - \omega_0^2}}$  }.

\n
$$
\left\{ \frac{E^{-\frac{1}{2}t \left(2\delta - 2\sqrt{\delta^2 - \omega_0^2}\right)}}{2\sqrt{\delta^2 - \omega_0^2}} \right\} : \frac{E^{-t\delta} \sinh[\sqrt{\delta^2 - \omega_0^2 t}]}{\sqrt{\delta^2 - \omega_0^2}} + \frac{E^{-t\delta - t\sqrt{\delta^2 - \omega_0^2}}}{2\sqrt{\delta^2 - \omega_0^2}} \right] /.
$$
\n
$$
\left\{ \frac{E^{-t\delta - t\sqrt{\delta^2 - \omega_0^2}} \delta}{2\sqrt{\delta^2 - \omega_0^2}} \rightarrow - \frac{E^{-t\delta} \sinh[\sqrt{\delta^2 - \omega_0^2 t}]}{\sqrt{\delta^2 - \omega_0^2}} + \frac{E^{-t\delta + t\sqrt{\delta^2 - \omega_0^2}} \delta}{2\sqrt{\delta^2 - \omega_0^2}} \right] /.
$$
\n
$$
\left\{ E^{-t\delta + t\sqrt{\delta^2 - \omega_0^2}} \rightarrow 2E^{-\delta t} \cosh[\sqrt{\delta^2 - \omega_0^2 t}] - E^{-t\delta - t\sqrt{\delta^2 - \omega_0^2}} \right\} / f \exp \text{and} \text{All}
$$
\n
$$
\left\{ s[t] \rightarrow E^{-t\delta} \cosh[t\sqrt{\delta^2 - \omega_0^2}] s[0] + \frac{\int_0^t E^{-t\delta + t1\delta} f[t1] \sinh[t\sqrt{\delta^2 - \omega_0^2 - t1\sqrt{\delta^2 - \omega_0^2}}] dt1}{\sqrt{\delta^2 - \omega_0^2}}
$$
\n
$$
\left. - \frac{E^{-t\delta} \delta s[0] \sinh[t\sqrt{\delta^2 - \omega_0^2}]}{\sqrt{\delta^2 - \omega_0^2}} + \frac{E^{-t\delta} \sinh[t\sqrt{\delta^2 - \omega_0^2}]}{\sqrt{\delta^2 - \omega_0^2}} \right\} \right\}
$$

Die Probe zu dieser Lösung ergibt bei Mathematica Probleme, die mit viel Mühe doch noch lösbar sind.

Für  $\omega_0 > \delta$  wird die Wurzel  $\sqrt{\delta^2 - \omega_0^2} = j \sqrt{\omega_0^2 - \delta^2}$  imaginär, wodurch aus dem Sinh $[\sqrt{m}]/\sqrt{m}$  die Sinus-Funktion und analog die Cosinus-Funktion entsteht.

Das optimierte Fundamentalsystem lautet somit:

#### Fundamentalsystem[1, optimiert] = Coefficient[s[t] /. LösungSchön, {s[0], s'[0]}]

$$
\left\{E^{-t\delta}\cosh\left[t\sqrt{\delta^2-\omega_0^2}\right]+\frac{E^{-t\delta}\delta\sinh\left[t\sqrt{\delta^2-\omega_0^2}\right]}{\sqrt{\delta^2-\omega_0^2}},\ \frac{E^{-t\delta}\sinh\left[t\sqrt{\delta^2-\omega_0^2}\right]}{\sqrt{\delta^2-\omega_0^2}}\right\}
$$

Die zugehörige Fundamentalmatrix ergibt an der Stelle  $t \rightarrow 0$  die Einheitsmatrix:

# $\{\nexists, \partial_t \mathcal{H}\}\$ & /@ Fundamentalsystem[1, optimiert] // Transpose  $\%$  /. { $t \rightarrow 0$ } // MatrixForm

$$
\left\{ \left\{ E^{-t\delta} \cosh\left[t\sqrt{\delta^2 - \omega_0^2}\right] + \frac{E^{-t\delta} \delta \sinh\left[t\sqrt{\delta^2 - \omega_0^2}\right]}{\sqrt{\delta^2 - \omega_0^2}}, \frac{E^{-t\delta} \sinh\left[t\sqrt{\delta^2 - \omega_0^2}\right]}{\sqrt{\delta^2 - \omega_0^2}} \right\},
$$
  

$$
\left\{ -\frac{E^{-t\delta} \delta^2 \sinh\left[t\sqrt{\delta^2 - \omega_0^2}\right]}{\sqrt{\delta^2 - \omega_0^2}} + E^{-t\delta} \sinh\left[t\sqrt{\delta^2 - \omega_0^2}\right] \sqrt{\delta^2 - \omega_0^2},
$$
  

$$
E^{-t\delta} \cosh\left[t\sqrt{\delta^2 - \omega_0^2}\right] - \frac{E^{-t\delta} \delta \sinh\left[t\sqrt{\delta^2 - \omega_0^2}\right]}{\sqrt{\delta^2 - \omega_0^2}} \right\} \right\}
$$

Erst jetzt sind die Voraussetzungen dafür geschaffen, die Schaubilder zu den optimierten Fundamentallösungen zu zeichnen.

#### ■ 8.2.3.7. Schaubilder

Das Anfangswertproblem  $s[0] \rightarrow 1$  und  $s'[0] \rightarrow 0$  sowie  $f[t] \rightarrow 0$  ergibt die erste optimierte Fundamentallösung:

Kurve[1] = Append[First[Fundamentalsystem[1, optimiert]] /.  $\{\omega_0 \to \#\} \& \/\emptyset \left\{\frac{1}{2}, 2\right\},\$ 

First[Fundamentalsystem[2, optimiert]]] /.  $\{\delta \to 1\}$ 

$$
\left\{ E^{-t} \cosh\left[\frac{\sqrt{3} \ t}{2}\right] + \frac{2 E^{-t} \sinh\left[\frac{\sqrt{3} \ t}{2}\right]}{\sqrt{3}}, \ E^{-t} \cos\left[\sqrt{3} \ t\right] + \frac{E^{-t} \sin\left[\sqrt{3} \ t\right]}{\sqrt{3}}, \ E^{-t} + E^{-t} \ t \right\}
$$

Plot[Evaluate[Kurve[1]], {*t*, 0, 10}, PlotRange  $\rightarrow$  All, PlotStyle  $\rightarrow$  {Hue[0], Hue[ $\frac{2}{3}$ ], Hue[ $\frac{1}{3}$ ]}];

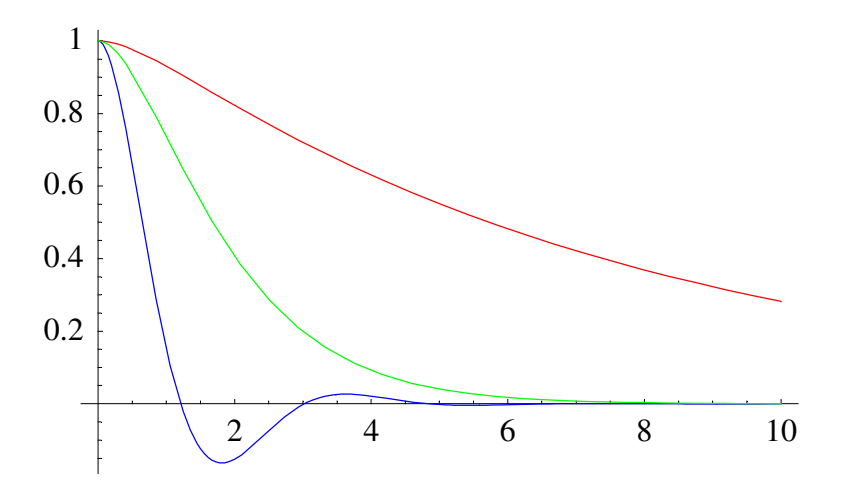

Das Anfangswertproblem  $s[0] \rightarrow 0$  und  $s'[0] \rightarrow 1$  sowie  $f[t] \rightarrow 0$  ergibt die zweite optimierte Fundamentallösung:

Kurve[2] = Append[Last[Fundamentalsystem[1, optimiert]] /.  $\{\omega_0 \to \#\} \& \/\emptyset \left\{\frac{1}{2}, 2\right\},\$ 

Last[Fundamentalsystem[2, optimiert]] /.  $\{\delta \rightarrow 1\}$ 

$$
\left\{\frac{2\,E^{-t}\sinh\left[\frac{\sqrt{3}t}{2}\right]}{\sqrt{3}},\,\frac{E^{-t}\sin\left[\sqrt{3}\,t\right]}{\sqrt{3}},\,E^{-t}\,t\right\}
$$

Plot[Evaluate[Kurve[2]], {*t*, 0, 10}, PlotStyle  $\rightarrow$  {Hue[0], Hue[ $\frac{2}{3}$ ], Hue[ $\frac{1}{3}$ ]}];

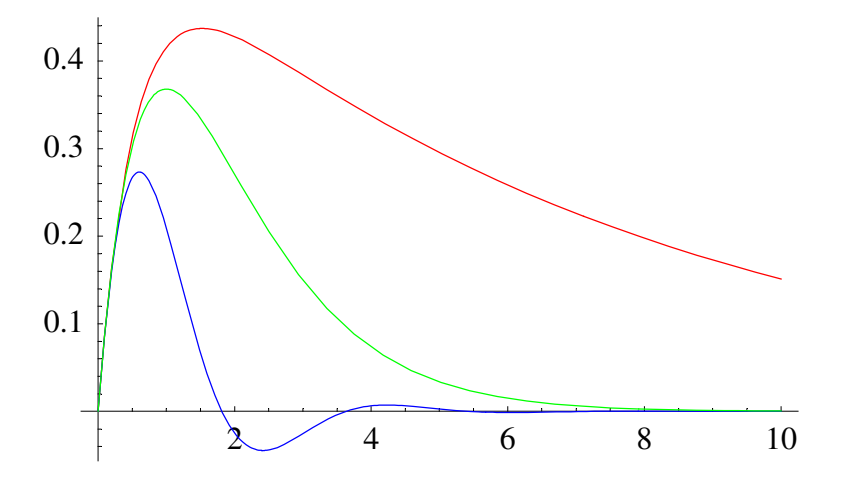

#### ■ 8.2.3.8. Konstruktion von Zeiger-Messgeräten

Die beiden Schaubilder zeigen, dass der optimierte Zeigerausschlag eines Messinstruments eine stark gedämpfte Schwingung ist, wodurch der Zeiger noch schneller als im aperiodischen Grenzfall zur Ruhe kommt. Diese Lösung ist für Messbereiche sinnvoll, bei denen die Null in der Mitte der Skala liegt, z.B. beim Drehspulinstrument.

Bei Geräten mit Anschlag bei Null ist der aperiodische Grenzfall einzustellen, damit es auch bei plötzlichem Messwert Null nicht zur Dejustage des Zeigers kommt (vgl. [HMS2004], Abschnnitt 5.1.2.6.c, Seite 363).

#### $\blacksquare$  8.2.3.9. Erzwungene Schwingung

Die inhomogene Lösung

Inhomogenität = LösungSchön /. {
$$
s[0] → 0
$$
,  $s'[0] → 0$ } // Simplify

$$
\left\{s[t] \to \frac{\int_0^t E^{(-t+1)\delta} f[t1] \sinh[(t-t1)\sqrt{\delta^2 - \omega_0^2} ] dt1}{\sqrt{\delta^2 - \omega_0^2}}\right\}
$$

gilt für beliebige Steuerfunktionen  $f[t]$ .

Besonders interessant wird die Lösung für eine erzwungene Schwingung mit der Erregerkreisfrequenz  $\omega_E$ :

ErzwungeneSchwingung = Inhomogenität /. { $f[t_$ ] : $\rightarrow$  Cos[ $\omega_E t$ ]} // Simplify

$$
\left\{ s[t] \rightarrow \left( \omega_0^2 \left( \cos[t \omega_E] - E^{-t \delta} \cosh[t \sqrt{\delta^2 - \omega_0^2}] - \frac{E^{-t \delta} \delta \sinh[t \sqrt{\delta^2 - \omega_0^2}]}{\sqrt{\delta^2 - \omega_0^2}} \right) + \frac{\omega_E \left( 2 \delta \sin[t \omega_E] + \left( -\cos[t \omega_E] + E^{-t \delta} \cosh[t \sqrt{\delta^2 - \omega_0^2}] - \frac{E^{-t \delta} \delta \sinh[t \sqrt{\delta^2 - \omega_0^2}]}{\sqrt{\delta^2 - \omega_0^2}} \right) \omega_E \right) \right) / \frac{\omega_E \left( 2 \delta \sin[t \omega_E] - \left( -\cos[t \omega_E] + E^{-t \delta} \cosh[t \sqrt{\delta^2 - \omega_0^2}] - \frac{E^{-t \delta} \delta \sinh[t \sqrt{\delta^2 - \omega_0^2}]}{\sqrt{\delta^2 - \omega_0^2}} \right) \right) / \frac{\omega_E \left( \omega_0^4 + 4 \delta^2 \omega_E^2 - 2 \omega_0^2 \omega_E^2 + \omega_E^4) \right)}{1 - \frac{\omega_E \left( \omega_0^4 + 2 \delta^2 \omega_E^2 - 2 \omega_0^2 \omega_E^2 + \omega_E^4) \right)}{1 - \frac{\omega_E \left( \omega_0^4 + 2 \delta^2 \omega_E^2 - 2 \omega_0^2 \omega_E^2 + \omega_E^4) \right)}{1 - \frac{\omega_E \left( \omega_0^4 + 2 \delta^2 \omega_E^2 - 2 \omega_0^2 \omega_E^2 + \omega_E^4) \right)}{1 - \frac{\omega_E \left( \omega_0^4 + 2 \delta^2 \omega_E^2 - 2 \omega_0^2 \omega_E^2 + \omega_E^4) \right)}{1 - \frac{\omega_0^4 \omega_E^4}{1 - \frac{\omega_0^4 \omega_E^4}{1 - \frac{\omega_0^4 \omega_E^4}{1 - \frac{\omega_0^4 \omega_E^4}{1 - \frac{\omega_0^4 \omega_E^4}{1 - \frac{\omega_0^4 \omega_E^4}{1 - \frac{\omega_0^4 \omega_E^4}{1 - \frac{\omega_0^4 \omega_E^4}{1 - \frac{\omega_0^4 \omega_E^4}{1 - \frac{\omega_0^4 \omega_E^4}{1 - \frac{\omega_0^4 \omega_E
$$

Diese Funktion erfasst den Einschwingvorgang und das Einpendeln auf die Erregerfrequenz in voller Zeitauflösung:

Plot[Evaluate[s[t] /. ErzwungeneSchwingung /. { $\omega_0 \rightarrow 2$ ,  $\delta \rightarrow 1$ ,  $\omega_E \rightarrow 4\# -3$ }],

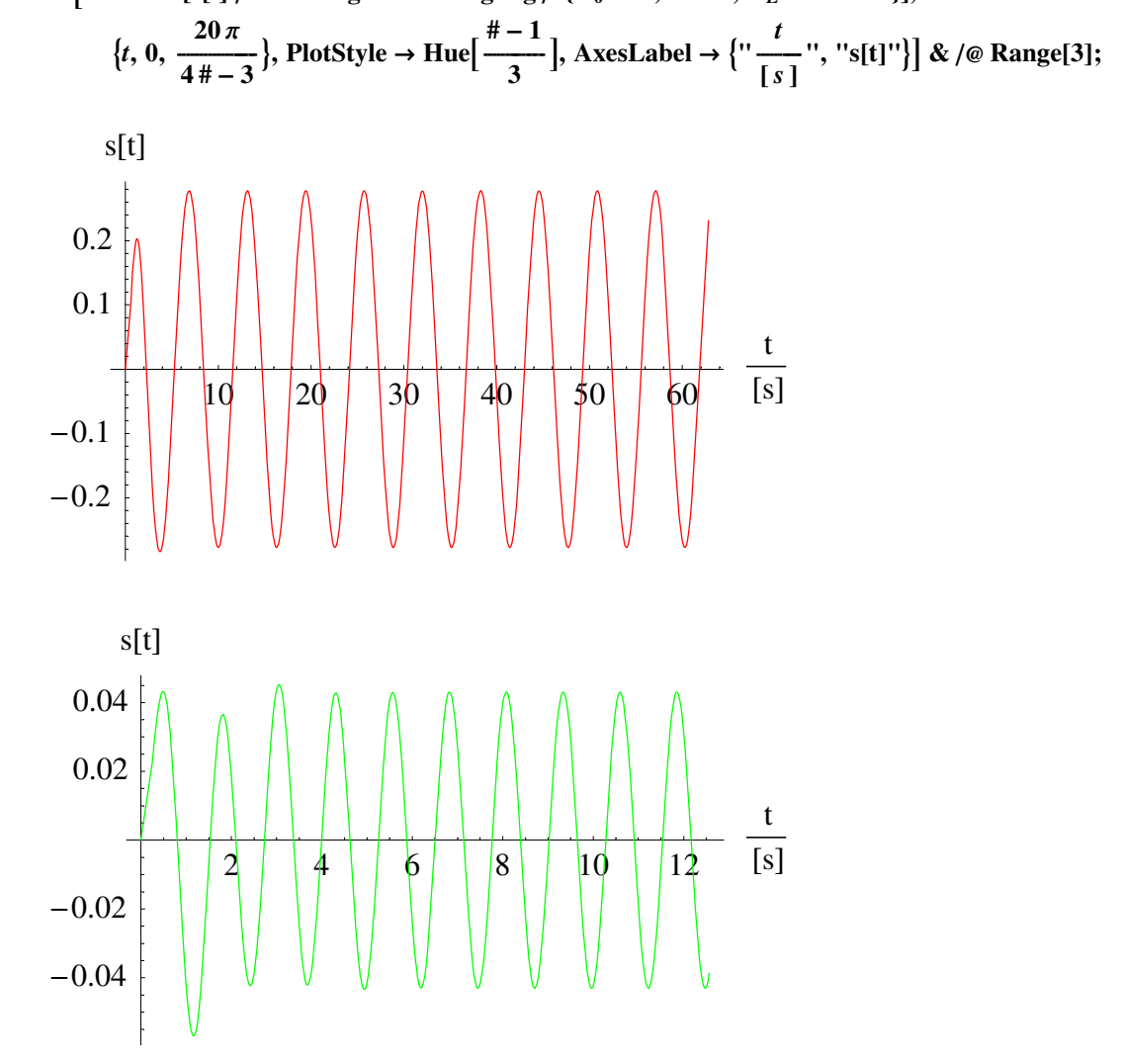

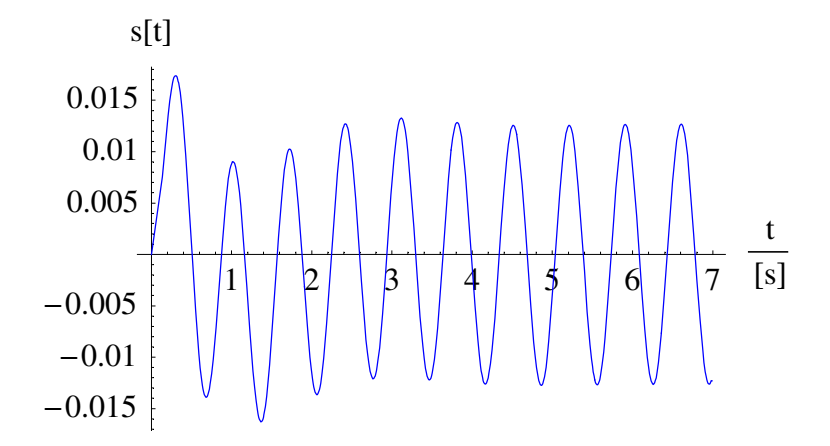

Derartige Besonderheiten des Einschwingvorgangs sind kaum noch durch die Rechnung von Hand zu visualisieren.

Was bereits über die komplexen Impedanzen ermittelt wurde, ist die Resonanzamplitude in Abhängigkeit von der Frequenz und die Phasenverschiebung des eingeschwungenen Zustands. Diese Rechnung wird nun ohne den Begriff "Impedanz" wiederholt:

Der Ansatz (vgl. [HMS2004], Gleichung (5-100), Seite 366)

```
KomplexerAnsatz = \{s \rightarrow \text{Function}[\{t\}, \hat{s} \text{Exp}[j(\omega_E t - \gamma)]]\}
```
 $\{s \rightarrow \text{Function}[\{t\}, \hat{s} \,\text{Exp}[I(\omega_E t - \gamma)]]\}$ 

liefert folgendes Ergebnis:

$$
\frac{\#}{s[t]} \& / \omega \text{ Gleichung } / \text{ KomplexerAnsatz } / \text{ } \{f[t] \rightarrow \hat{F} \text{ Exp}[j \omega_E t] \}
$$
\n
$$
\frac{\%}{\%} \text{ // ExpandAll } // \text{ ComplexExpand}
$$
\n
$$
\text{Zwischenergebnis} = \text{First}[\#] - \text{Last}[\#] \& [\%]
$$
\n
$$
\frac{E^{-I(-\gamma + t\omega_E)} \left( E^{I(-\gamma + t\omega_E)} \hat{s} \omega_0^2 + 2 I E^{I(-\gamma + t\omega_E)} \hat{s} \hat{s} \omega_E - E^{I(-\gamma + t\omega_E)} \hat{s} \omega_E^2 \right)}{\hat{s}} = \frac{E^{I \text{ to } E - I(-\gamma + t\omega_E)} \hat{F}}{\hat{s}}
$$
\n
$$
\omega_0^2 + 2 I \delta \omega_E - \omega_E^2 = \frac{\text{Cos}[\gamma] \hat{F}}{\hat{s}} + \frac{I \hat{F} \text{Sin}[\gamma]}{\hat{s}}
$$
\n
$$
-\frac{\text{Cos}[\gamma] \hat{F}}{\hat{s}} - \frac{I \hat{F} \text{Sin}[\gamma]}{\hat{s}} + \omega_0^2 + 2 I \delta \omega_E - \omega_E^2
$$

Der Realteil und der Imaginärteil können jeweils getrennt betrachtet werden:

Imaginärteil = 
$$
\frac{\text{Plus @@Cases[Zwischenergebnis, Complex[0, \_ ]\_ ]}}{j}
$$
 // ExpandAll  
-
$$
\frac{\hat{F} \sin[\gamma]}{\hat{s}} + 2 \delta \omega_E
$$

**Realteil** = **Complement[Zwischenergebnis, Expand**  $\boldsymbol{i}$  **Imaginärteil**]

$$
-\frac{\cos[\gamma]\hat{F}}{\hat{s}}+\omega_0^2-\omega_E^2
$$

Die Phase  $\gamma$  ergibt sich wie folgt:

**ErzwungenePhase** =  $\{\gamma \rightarrow \text{ArcTan}\}\$ First[Cos[ $\gamma$ ] /. Solve[Realteil == 0, Cos[ $\gamma$ ]]] *s* **` ,** First[Sin[ $\gamma$ ] /. Solve[Imaginärteil == 0, Sin[ $\gamma$ ]]] *s* **` E=**  $\{\gamma \to \text{ArcTan}\left[\frac{\omega_0^2 - \omega_E^2}{\hat{\gamma}}\right]$  $\frac{a_0 - a_E}{2}$  $\frac{-\omega_E^2}{\hat{F}}, \frac{2\,\delta\,\omega_E}{\hat{F}}$  $\frac{1}{\hat{F}}$ 

Die zugehörige Amplitude ergibt sich wie folgt:

First[Sin[ $\gamma$ ] /. Solve[Imaginärteil == 0, Sin[ $\gamma$ ]]]<sup>2</sup> + First[Cos[ $\gamma$ ] /. Solve[Realteil == 0, Cos[ $\gamma$ ]]]<sup>2</sup> == 1 **ErzwungeneAmplitude** =  $Solve[ %, \frac{2}{3} ] // Last$ 

$$
\frac{4\,\delta^2\,\hat{s}^2\,\omega_E^2}{\hat{F}^2} + \frac{\hat{s}^2\,(\omega_0^2 - \omega_E^2)^2}{\hat{F}^2} = 1
$$
\n
$$
\{\hat{s} \to \frac{\hat{F}}{\sqrt{\omega_0^4 + 4\,\delta^2\,\omega_E^2 - 2\,\omega_0^2\,\omega_E^2 + \omega_E^4}}\}
$$

Dieses Ergebnis stimmt mit Hering et al. ([HMS2004], Formel (5-107), Seite 368) überein.

Damit lässt sich die Amplituden-Funktion der erzwungenen Schwingung zeichnen:

#### **Amplitudenbild =**

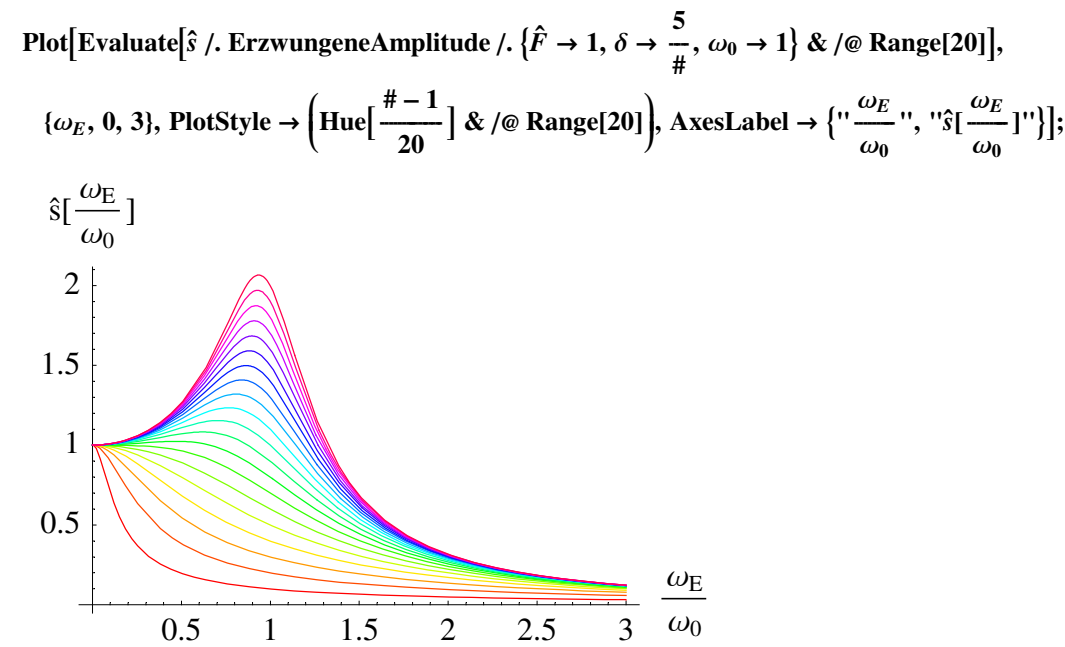

Die zugehörigen Phasen ergeben:

Plot[Evaluate[ 
$$
\frac{180}{\pi}
$$
 \gamma /. ErzwungenePhase /. { $\hat{F} \rightarrow 1$ ,  $\delta \rightarrow \frac{5}{\pi}$ ,  $\omega_0 \rightarrow 1$ } & /@ Range[20]],  
\n $\{\omega_E, 0, 3\}$ , PlotStyle  $\rightarrow$  (Hue[  $\frac{\# - 1}{20}$ ] & /@ Range[20], Axelabel  $\rightarrow$  { $\cdots \frac{\omega_E}{\omega_0} \cdots$ ,  $\cdots \frac{\gamma[\frac{\omega_E}{\omega_0}]}{[\frac{\circ}{1}]} \cdots\}$ ];  
\n $\frac{\gamma[\frac{\omega_E}{\omega_0}]}{[\frac{\circ]}{25}}$   
\n150  
\n100  
\n75  
\n50  
\n25  
\n0.5 1 1.5 2 2.5 3  $\omega_0$ 

Im Resonanzpunkt ist die Phasenverschiebung  $90^\circ = \frac{\pi}{2}$ , für große Erregerfrequenzen (und entsprechend kleine Amplituden) ist die Phasenverschiebung 180° =  $\pi$ , welche angibt, um wieviel Grad die Antwort des System der Erregerfrequenz hinterher hinkt.

Je geringer die Dämpfung ist, desto größer ist die Resonanzamplitude und desto schärfer findet der Phasensprung im Resonanzfall statt.

# $\blacksquare$  8.3. Protokoll

Die Version von Mathematica lautet:

#### {\$Version, \$ReleaseNumber, \$LicenseID}

{Microsoft Windows 3.0 (October 6, 1996), 0, 0}

Die Berechnungszeit betrug (in Sekunden):

#### TimeUsed[]

59.03

# Literatur

[BrS1987]

Bronstein I. N., Semendjajew K. A. Taschenbuch der Mathematik, Gemeinschaftsausgabe Verlag Nauka, Moskau und BSB B. G. Teubner Verlagsgesellschaft Leipzig, 23. Auflage, (1987)

# [HMS2004]

Hering E., Martin R., Stohrer M. Physik für Ingenieure, Springer-Verlag Berlin etc., 9. Auflage, (2004)

# [Stö1998]

Stöcker H., *Taschenbuch der Physik*, Verlag Harri Deutsch, Thun und Frankfurt am Main, 3. überarbeitete und erweiterte Auflage, (1998)

# [TS1980]

Tietze U., Schenk Ch.: *Halbleiter-Schaltungstechnik*, Springer-Verlag Berlin etc., 5. überarbeitete Auflage, (1980)